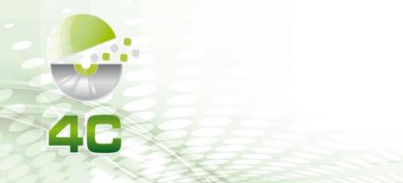

2022. Ano 9, Vol. 9. ISSN: 2319-0655

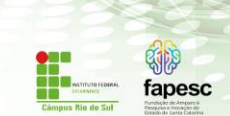

# **PROGRAMAÇÃO FUNCIONAL: LINGUAGEM CLOJURE**

**Lígia Aurora Morais de Oliveira<sup>1</sup> , Leonardo Felix Scandura<sup>2</sup>** 1 Instituto Federal Catarinense 2 Instituto Federal Catarinense ligiaurora@gmail.com,leofelixscandura@gmail.com

*Abstract. The Clojure language was developed in 2007 by programmer Rich Hickey, with the intention of being a more modern version of LISP. You can complicate code for other platforms from the ClojureScript library. It features an efficient and robust structure for multi-threaded programming, so it is possible to execute more than one task in parallel. Key-words: Functional Programming; Clojure; Programming Paradigms.*

**Resumo.** *A linguagem Clojure foi desenvolvida em 2007 pelo o programador Rich Hickey, com o intuito de ser uma versão mais moderna de LISP. É possível complicar o código para outras plataformas a partir da biblioteca ClojureScript. Possui como característica uma estrutura eficiente e robusta para programação em multi-thread, dessa forma é possível executar mais de uma tarefa de forma paralela.*

*Palavras-chave: Programação Funcional; Clojure; Paradigmas de Programação;*

# **1. Introdução**

A programação funcional tem como base o modelo de Cálculo Lambda<sup>1</sup> que acabou servido de embasamento para a linguagem LISP. E a linguagem Clojure foi desenvolvida em 2007 pelo o programador Rich Hickey, com o intuito de ser uma versão mais moderna de LISP.

A linguagem tem como característica ser de uso geral e dinâmica, combinando a acessibilidade e desenvolvimento interativo. Além disso, possui acesso fácil às estruturas Java, já que pode ser executada na Java Virtual Machine.

No site oficial da linguagem, pode ser encontrado várias histórias de sucesso de empresas que utilizam o Clojure. A empresa Nubank, emprega a linguagem no seu sistema e de acordo com Bruno Rodrigues, Tech Manager: "*Clojure consegue usufruir de todas as vantagens de Java, como importar bibliotecas de Java e se comunicar com fluidez com uma das linguagens mais utilizadas no mundo.*"

Então, mostra-se oportuno explorar e conhecer mais sobre a linguagem Clojure e os seus benefícios para a área da programação.

<sup>1</sup> Trata-se de uma coleção de diversos sistemas formais baseados em uma notação para funções com o intuito de capturar os aspectos mais básicos da maneira pela qual operadores ou funções podem ser combinados para formar outros operadores.

# **2. Metodologia**

No presente trabalho foi empregado o método de pesquisa bibliográfica, Severino (2007, p.122) afirma que "[...] está é aquela que se realiza a partir de registros disponíveis, decorrentes de pesquisas anteriores. Utiliza-se de dados ou categorias teóricas já trabalhadas por outros pesquisadores. Os textos tornam-se fontes dos temas a serem pesquisados." Dentro deste cenário, buscou encontrar informações para melhor compreensão dos aspectos voltados a Linguagem funcional Clojure, além de alguns exemplos de uso da mesma.

# **3. Resultados e Discussões**

# **3.1. Paradigmas de Programação**

A linguagem utiliza conceitos do paradigma de programação funcional, que visa dividir os processos em funções complementares, cada função vai realizar uma tarefa, podendo existir uma função com múltiplas funções, e juntas, essas funções, realizam o processamento para resolver o problema.

Existe alguns pilares para o desenvolvimento em programação funcional, e alguns dentre esses pilares são:

- Composição de Função: Uma função que possui outras funções em seu escopo para realizar trabalhos secundários.
- Funções Puras: São funções que retornam sempre o mesmo resultado, ou tipo de resultado, independente dos valores passados.
- Imutabilidade: Evita a alteração de dados e mutabilidade de dados, um valor, em tempo de execução, quando alocado não pode ser alterado, somente transformado por meio de funções.
- Stateless: As funções devem ser Stateless, ou seja, devem agir como se fosse a primeira vez que estão sendo executadas.

# **3.2. Histórico da Linguagem**

A linguagem Clojure foi desenvolvida em 2007 pelo o programador Rich Hickey o seu funcionamento ocorre através da JVM (Máquina virtual do Java), entretanto é possível complicar o código para outras plataformas a partir da biblioteca ClojureScript.

Possui como característica uma estrutura eficiente e robusta para programação em *multi-thread*, dessa forma é possível executar mais de uma tarefa de forma paralela.

# **3.3. Principais Comandos da Linguagem**

Para trabalhar com funções na linguagem Clojure, é utilizado uma lista que vai conter o nome da função e os parâmetros. A função sempre é o primeiro elemento, e os próximos vão ser os parâmetros como no exemplo a seguir:

#### **4C/2022 Ano 9. Vol 9. ISSN: 2319-0655**

IX CONGRESSO CATARINENSE DE CIÊNCIA DA COMPUTAÇÃO

# luser=> (+ 13 3)<br>16

**Figura 1- Função Soma Clojure**

No exemplo podemos perceber que foi executada a função '+' passando os parâmetros '13' e '3', o retorno para essa função foi o valor '16'. Podemos ver essa característica na matemática com a notação prefixada.

Como é de se esperar o retorno dessa função pode ser usado para definir um novo símbolo no clojure para ser utilizada como uma 'variável', para isso basta chamar a função de definição passando como parâmetro a função com o retorno desejado.

```
user=> (def total-de-produtos (+ total-de-produtos 3))
#'user/total-de-produtos
user=> (println "Total" total-de-produtos)
Total 16
nil
             Ŧ
```
#### **Figura 2 – Definição de Símbolo**

A criação de vetores no clojure pode ser feita de forma simples, é necessário definir um novo símbolo do tipo vetor a partir da função 'def' e colocar os elementos desse vetor dentro dos colchetes separados por espaço.

```
user=> (def estoque ["Mochila", "Camiseta"])
#'user/estoque
(user=> (println estoque)
[Mochila Camiseta]
nil
```
#### **Figura 3- Definição de um vetor**

Uma vantagem dessa linguagem é que podemos esperar que quase tudo se comporte como uma função, pois por exemplo o vetor, ao ser definido, é também implementado uma nova interface de função 'IFn' fazendo com que esse vetor se comporte como uma função:

```
user=> estoque
["Mochila" "Camiseta"]
|user-> (estoque \theta)
"Mochila"
|user-> (estoque 1)
"Camiseta"
|user-> (estoque 2)
```
**Figura 4- Interface de Função**

#### **4C/2022 Ano 9. Vol 9. ISSN: 2319-0655**

IX CONGRESSO CATARINENSE DE CIÊNCIA DA COMPUTAÇÃO

 Outra vantagem é a imutabilidade, pois um símbolo sempre vai ter o mesmo valor até que ele seja redefinido, então enquanto não for redefinido o valor de um símbolo, ele não irá ser alterado, como podemos ver a seguir

```
(user=> (conj estoque "Cadeira")
["Mochila" "Camiseta" "Cadeira"]
user=> (println estoque)
[Mochila Camiseta]
nil
user \geq 1
```
## **Figura 5- Imutabilidade**

Para adicionar um novo elemento no vetor, é necessário redefinir passando como referência o novo vetor gerado pela função 'conj':

```
user=> (def estoque (conj estoque "Cadeira"))
#'user/estoque
user=> (println estoque)
[Mochila Camiseta Cadeira]
nil
```
**Figura 6- Adicionando um novo valor no vetor**

## **4. Conclusão**

É comum pensar em utilizar apenas as linguagens de programação que são mais famosas, porém vale pesquisar se essa linguagem vai ser a melhor escolha para o caso de uso, no caso da linguagem Clojure, a mesma mostra-se uma boa alternativa para o desenvolvimento ou manutenção de sistemas, exemplo disso são os desenvolvedores da empresa Nubank que utilizam a linguagem e conseguem criar testes de uma maneira mais rápida e garantir que funcionem conforme o esperado, outra vantagem é poder empregar o ecossistema criado para Java devido ao Clojure utilizar o JVM.

 Então podemos notar que existe diversas outras linguagens recentes ou desconhecidas que tem um potencial incrível para ser amplamente usado em projetos de alto nível de desempenho.

## **Referências**

**Clojure**

Disponível em: https://clojure.org/ Acessado: 09/05/2022

### **4C/2022 Ano 9. Vol 9. ISSN: 2319-0655**

IX CONGRESSO CATARINENSE DE CIÊNCIA DA COMPUTAÇÃO

## NUBANK. **O que é Clojure? O que isso tem a ver com o Nubank?**

Disponível em: <https://blog.nubank.com.br/o-que-e-clojure/>

Acessado: 11/05/2022

## NUBANK**. O que é programação funcional e o que isso tem a ver com o Nubank?**

Disponível em: https://blog.nubank.com.br/programacao-funcional-o-que-e-relacaonubank/

Acessado: 11/05/2022

MARTINS VINICIUS. **Clojure: o que é e para que serve a linguagem de programação?**

Disponível em: https://blog.betrybe.com/linguagem-de-programacao/clojure-tudo-sobre/

Acessado: 13/05/2022

## SOARES GILMAR. **Iniciando estudos na linguagem de programação Clojure**

Disponível em: https://medium.com/trainingcenter/iniciando-estudos-na-linguagem-deprograma%C3%A7%C3%A3o-clojure-d4cb3801234e Acessado: 13/05/2022